## **Checklist slurm upgrade**

- 1. stop slurm accross the cluster (slurmctld, slurmdbd, slurmd)
- 2. dump mysql database 'slurmaccounting\_cep4' at lcs032 (see lcs032:/usr/local/bin/mysql\_backup.sh)
- 3. dump slurm accounts and reservations on head01:

```
/bin/scontrol show res -o > /root/slurm/reservations.`date +\%a`.txt
/bin/sacctmgr dump lofar_cep3 File=/root/slurm/sacctmgr.`date
+\%a`.dump
```
From: <https://www.astron.nl/lofarwiki/> - **LOFAR** *Wiki*

Permanent link: **[https://www.astron.nl/lofarwiki/doku.php?id=public:slurm\\_upgrade\\_to\\_v17.02.2&rev=1548943240](https://www.astron.nl/lofarwiki/doku.php?id=public:slurm_upgrade_to_v17.02.2&rev=1548943240)**

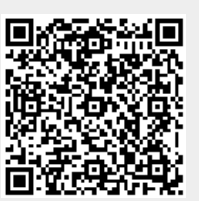

Last update: **2019-01-31 14:00**